## 事中市政府铿潇發展局政風害

## 公務機密官導專欄

## 留意 Windows Update 更新提醒

- 一、近期使用瀏覽器上網時,要是電腦突然跳出視窗,顯示為「Windows Update」更 新提醒,可要多加留意!千萬別依照畫面指示按下 OK 按鈕,更不要執行安裝或 下載任何軟體,以免誤入駭客發動惡意攻擊活動的陷阱。
- 二、駭客採取的手法是藉由高流量的國外成人色情網站作為散播惡意軟體的主要途 徑,並把彈出式廣告內容,巧妙包裝成全螢幕覆蓋、假冒為微軟「**Windows Update**」更新內容的樣式設計,讓不知情的受害者誤以為是電腦系統自動跳出 的更新畫面。
- 三、建議 PC 電腦用戶需安裝任何 **Windows** 更新檔時,務必從微軟官方的更新目錄網

站上,查找所需的檔案並於微軟官網下載。另,也可安裝可偵測惡意廣告活動的

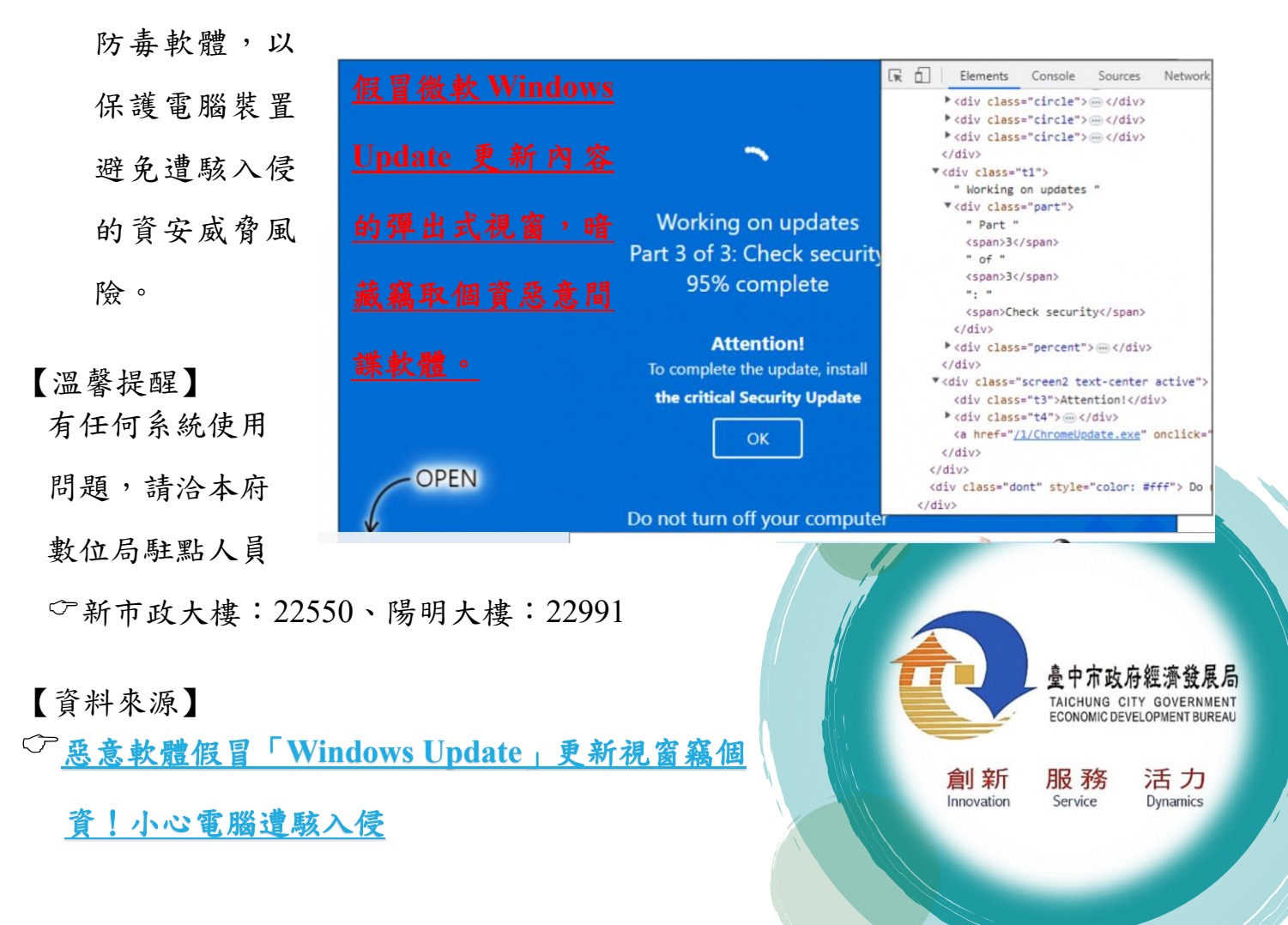